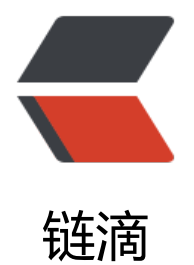

# log4j 打印指[定包日](https://ld246.com)志到指定文件

作者: laker

- 原文链接:https://ld246.com/article/1535963077241
- 来源网站:[链滴](https://ld246.com/member/laker)
- 许可协议:[署名-相同方式共享 4.0 国际 \(CC BY-SA 4.0\)](https://ld246.com/article/1535963077241)

## **背景**

使用了druid数据库连接池和log4j,想把慢sql打印到指定的日志文件中。

### **步骤**

# **修改log4j.properties文件**

添加

log4j.logger.com.alibaba.druid=WARN,druid log4j.additivity.com.alibaba.druid=false log4j.logger.druid.sql.DataSource=WARN,druid log4j.logger.druid.sql.Connection=WARN,druid log4j.logger.druid.sql.Statement=WARN,druid

```
log4j.appender.druid=org.apache.log4j.DailyRollingFileAppender
log4j.appender.druid.layout=org.apache.log4j.PatternLayout
log4j.appender.druid.layout.ConversionPattern= [%p][%d{yyyy-MM-dd HH\:mm\:ss,SSS}][%t]
%c][%L]%m%n
log4j.appender.druid.datePattern='.'yyyy-MM-dd
log4j.appender.druid.Threshold = WARN
log4j.appender.druid.append=true
log4j.appender.druid.File=../logs/testProject/druid-slow-sql.log
```
#### **注意**

● log4j.rootLogger=INFO,A1,R的后面一定不能跟druid, 否则会把其他类打印的日志也输出到druid slow-sql.log文件中。

● log4j.additivity.com.alibaba.druid=falsefalse表示该包的文件只会打印到druid-slow-sql.log文 中,不会打印到主文件里。